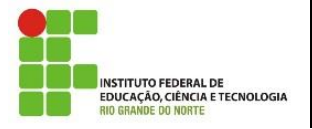

**Professora:** Alba Lopes **E-mail**: alba.lopes@ifrn.edu.br

**Disciplina:** Autoria Web **Carga Horária:** 60h/a **Conteúdo da Atividade:** Introdução a Javascript

## **Instruções**

Mantenha seus códigos fonte identados corretamente. Obedeça a estrutura padrão do HTML (html, head, body...)

## **Questões**

- **1.** Crie uma página HTML com um cabeçalho h1 e um botão. Ao clicar no botão, altere o texto do cabeçalho para "A mágica continua!".
- **2.** Crie uma página HTML contendo apenas um parágrafo. Ao clicar no parágrafo, altere a cor do texto para verde.
- **3.** Crie uma página com um parágrafo e dois botões: um "Ocultar" e um "Mostrar". Ao clicar no botão Ocultar, modifique a propriedade style.display do parágrafo para none. Ao clicar no botão "Mostrar", altere a propriedade style.display do parágrafo para block.
- **4.** Crie uma página com uma imagem de uma criança (ex: "crianca.jpg") e um botão "Crescer". Crie uma função chamada trocarImagem. Nessa função, altere a propriedade src da imagem para "adulto.jpg" (Ex: document.getElementById('minhafoto').src='adulto.jpg'). Chame a função trocarImagem no onclick do botão Crescer. Escreva ainda um log no console com a mensagem "Imagem trocada com sucesso!".